## **Commercial Series Cps R05.16 Az Pmvn4082w.rar**

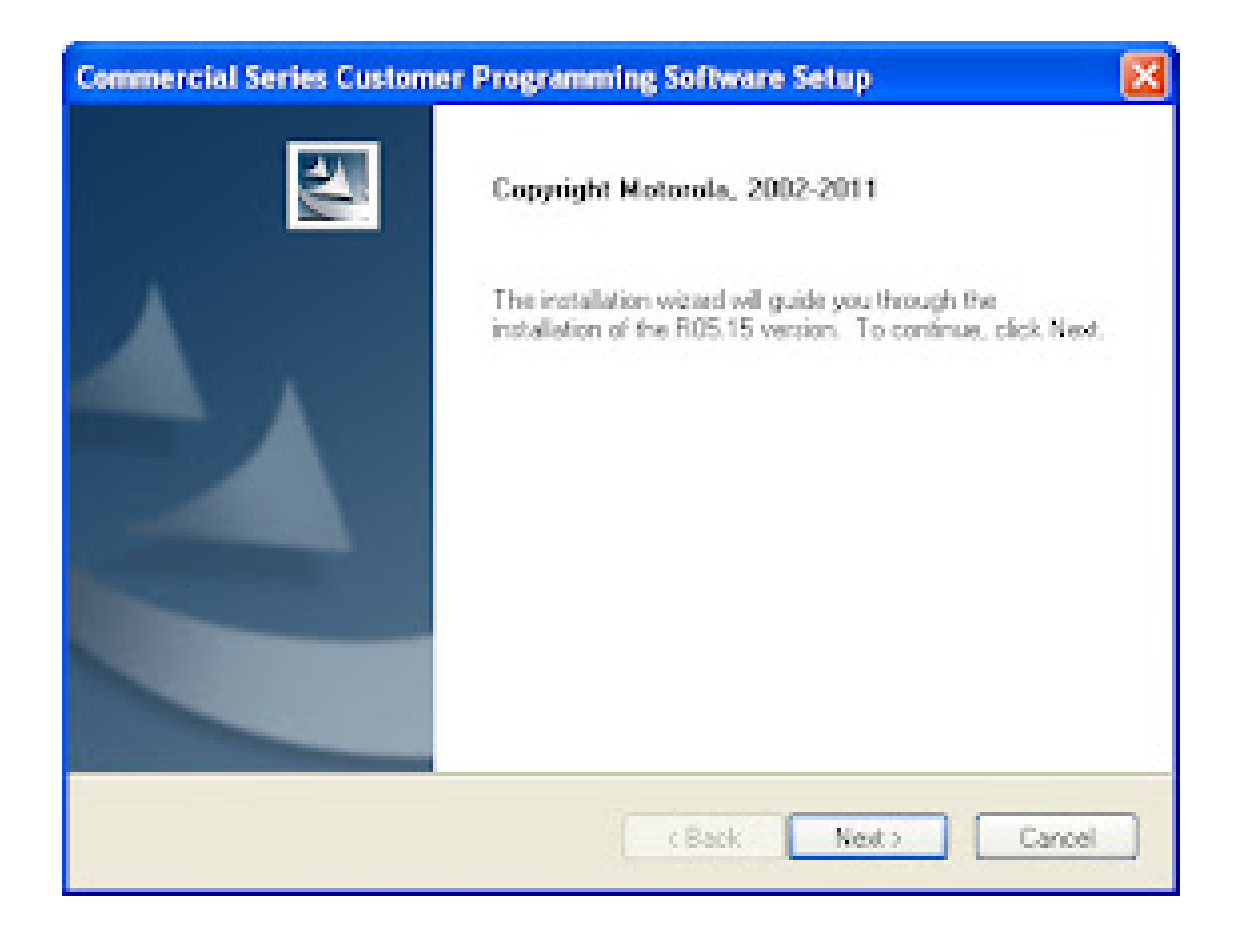

DOWNLOAD: https://tinurli.com/2ilm69

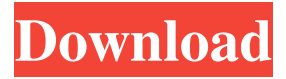

 pst,.pst.nl (en, Nederlands) or.pst.es (espanol) Download Software To view the release notes for version 1.8.1 please click here. Please read the release notes before upgrading to this release of CPS. This product is considered a pre-release version. This release is for developers only and should be installed and used on a test radio to debug and develop software for the customer radios. For more information on how to use the CPS please refer to the Operator's Guide for the product. For information on how to upgrade your software please refer to the CPS Upgrade Guide. Motorola Commercial Series Customer Programming

Software (CPS) version 1.8.1, released September 28, 2017, includes the following bug fixes. – Fixed use of StringUtil.contains() with Arabic characters. – Fixed a missing "." character in a Help window. – Fixed an issue where leftshifting a value to the left by more than 1 bit will no longer truncate the results. – Fixed an issue where the Focus Assign Table did not show the correct data. – Fixed an issue where CPS was unable to correctly identify a PTT state while a TUNE mode was selected. – Fixed a missing "." character in the Help window. – Fixed an issue where copy and paste functionality did not work in CPS. – Fixed an issue where the Radio's Tool Widget does not work when edited from a CPS context menu. – Fixed an issue where the "Include Google Play Applications" checkbox was not initially checked. – Fixed an issue where the static IP address could not be changed while in the TUNE mode. – Fixed an issue where the radio would not return to the previous state after changing the Focus Assign Table. – Fixed an issue where the page would not scroll properly when trying to show the Details dialog from the View menu. – Fixed an issue where the focus was not assigned to the correct radio button when navigating the Focus Assign Table. – Fixed an issue where the radio button was not highlighted when selecting the radio from the focus assign table. – Fixed an 82157476af

> [telechargercodedelarouterousseaugratuittorrent](http://ibtither.yolasite.com/resources/telechargercodedelarouterousseaugratuittorrent.pdf) [Silsiilay Dual Audio Hindi Torrent Download](http://rieteasa.yolasite.com/resources/Silsiilay-Dual-Audio-Hindi-Torrent-Download.pdf) [Stephanie Laurens Collection Epub File](http://plenbalkha.yolasite.com/resources/Stephanie-Laurens-Collection-Epub-File.pdf)